<span id="page-0-0"></span>Wstęp do programowania Programowanie funkcyjne

Paweł Daniluk

Wydział Fizyki

Jesień 2013

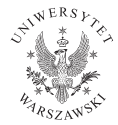

4 0 8

 $2Q$ 

# Paradygmaty programowania

#### Programowanie imperatywne

Program składa się z ciągu instrukcji, które zmieniają stan programu.

#### Stan wykonania programu

- wartości zmiennych globalnych
- wartości zmiennych lokalnych (wewnętrznych dla funkcji)
- $\bullet$  stos wykonania
- **•** aktualnie wykonywana instrukcja

 $\Omega$ 

# Paradygmaty programowania

### Programowanie funkcyjne

Program jest definicją funkcji (w sensie matematycznym) ze zbioru danych wejściowych w zbiór wyników.

### Funkcja czysta (ang. pure function)

Funkcja (w rozumieniu języka programowania), która nie ma żadnych efektów ubocznych w szczególności:

- nie zmienia wartości zmiennych
- **•** nie wykonuje operacji wejścia/wyjścia

## Prosty przykład

### Zadanie

Obliczyć wartość częściowo niepoprawnego wyrażenia postaci:

28+32+++32++39

#### Rozwiązanie imperatywne

```
\n
$$
\text{expr}, \text{res} = "28+32+++32++39", 0\n \text{for t in expr.split}("+");\n \quad \text{if t != "":\n \quad \text{res} += \text{int}(t)\n \quad \text{if } \text{if } t = \text{min}(t)\n \quad \text{if } t = \text{min}(t)\n \quad \text{
$$

```

print res

#### Wykonanie

```
"28+32+++32++39", 0
"28", 0
"32", 28
"", 60
"", 60
"32", 60
WP w. XIV z wydarzenie w polityka z polityka z polityka z występujący w polityka z występujący w polityka z po<br>
```
### Prosty przykład

### Zadanie

Obliczyć wartość częściowo niepoprawnego wyrażenia postaci:

28+32+++32++39

#### Rozwiązanie funkcyjne

```
from operator import add
expr = "28+32+++32++39"print reduce (add, map(int, filter (bool, expr. split (\overline{u_+}^n)))
```
#### Wykonanie

```
"28+32+++32++39"
["28","32","","","32","","39"]
["28","32","32","39"]
[28,32,32,39]
131
```
**K ロ ▶ K 何 ▶ K ヨ ▶ K ヨ ▶ 『ヨ 』 のQ (V** 

### Funkcje w Pythonie

### Funkcje nazwane

def  $f(x)$ : return  $x+1$ 

#### Funkcje anonimowe

f=lambda  $x: x+1$ 

 $2Q$ 

 $A \Box B$   $A \Box B$   $A \Box B$ 

## $\lambda$ -wyrażenia

### Składnia

lambda\_expr ::= "lambda"[parameter\_list]: expression

Napis:

```
name =lambda arguments: expression
```

```
jest równoważny napisowi:
```

```
def name (arguments):
    return expression
```
#### Argumenty

Definicja argumentów λ-wyrażeń jest taka jak funkcji. Dozwolone są argumenty pozycyjne i nazwane, wartości domyślne, etc.

 $2Q$ 

イロメ イ母メ イヨメ イ

### Funkcje to wartości

#### First-class functions

Python traktuje funkcje jako wartości. Można je przypisywać na zmienne, przekazywać jako argumenty i zwracać z funkcji.

4日)

つくい

Moduł operator zawiera funkcje odpowiadające operatorom języka Python np.:

- operators.add(a,b) ←− a+b
- operators.mul(a,b) ←− a\*b
- o operators.lt(a,b) ← a<br/>b
- operators.getitem(a,b) ←− a[b]

4 0 8 4

 $200$ 

# Pętle

W "czystym" programowaniu funkcyjnym nie stosuje się pętli.

Przykład

```
name = Nonewhile name is None:
    name = raw input()if len(name) < 2:
        name = None
```

```
def get name ( ):
    name = raw input()return name if len (name) >= 2 else get name ()
```
raw\_input() nie jest czystą funkcją.

**K ロ ▶ K 何 ▶ K ヨ ▶ K ヨ ▶ 『ヨ 』 のQ (V** 

# Pętle c.d

#### Przykład

 $sum=0$ for  $i$  in list: sum+=i

def sum(list,  $acc=0$ ): return acc if  $len(list) == 0$  else sum(list  $[1:]$ , acc+list  $[0])$ 

重

イロト イ母ト イヨト イ

 $\rightarrow$   $\equiv$   $\Omega Q$ 

# Pętle c.d

### Przykład

 $sum=0$ for  $i$  in list: sum+=i

def sum(list,  $acc=0$ ): return acc if len (list)==0 else sum (list  $[1:]$ , acc+list  $[0]$ )

"Prawdziwe" języki funkcyjne mają składnię pozwalającą dopasowywać definicję funkcji do parametrów.

### SML fun sum (nil) = 0 | sum (head :: tail) = head+sum (tail);

K □ ▶ K 何 ▶ K 글 ▶ K 글 ▶ 「글 │ ◆) Q (^

## <span id="page-12-0"></span>Funkcja map

```
map: (A \rightarrow B) \times A^* \rightarrow B^*
```
map(function, iterable, ...) aplikuje funkcję do wszystkich elementów listy.

### Przykłady

>>> map(lambda x:x\*\*2, range(10)) [0, 1, 4, 9, 16, 25, 36, 49, 64, 81] >>> map(operator.add, range(10), range(9,-1,-1)) [9, 9, 9, 9, 9, 9, 9, 9, 9, 9]

Wszystkie listy przekazywane do map muszą być jednakowej długości.

 $200$ 

イロメ イ母メ イヨメ イヨメーヨー

# <span id="page-13-0"></span>Funkcja map

### $map: (A \rightarrow B) \times A^* \rightarrow B^*$

map(function, iterable, ...) aplikuje funkcję do wszystkich elementów listy.

### Przykłady

```
>>> map(lambda x:x**2, range(10))
[0, 1, 4, 9, 16, 25, 36, 49, 64, 81]
>>> map(operator.add, range(10), range(9,-1,-1))
[9, 9, 9, 9, 9, 9, 9, 9, 9, 9]
```
#### **Alternatywnie**

```
\gg [x**2 for x in range(10)]
[0, 1, 4, 9, 16, 25, 36, 49, 64, 81]
>>> [x[0]+x[1] for x in zip(range(10), range(9,-1,-1))]
[9, 9, 9, 9, 9, 9, 9, 9, 9, 9]
>>> zip(range(10), range(9,-1,-1))
),(6, 3) (7 2) (8, 1), (9, 1)]WP w. XIV designed also designed also designed also designed also designed also des
```
### <span id="page-14-0"></span>Funkcja filter

filter :  $(A \rightarrow \{ \text{True}, \text{False} \}) \times A^* \rightarrow A^*$ 

filter(function, iterable) zwraca elementy listy, dla których funkcja daje wartość True.

### Przykłady

```
>>> filter(lambda x:x%2==0, range(10))
[0, 2, 4, 6, 8]
```
#### Alternatywnie

```
>>> [x \text{ for } x \text{ in } range(10) \text{ if } x\text{,2} == 0][0, 2, 4, 6, 8]
```
 $\Omega$ 

イロメ イ母メ イヨメ イ

### Funkcja reduce

### reduce :  $(B \times A \to B) \times A^* \times B \to B$

reduce(function, iterable[, initializer]) używa funkcji do kumulatywnego obliczenia pojedynczej wartości na podstawie listy.

$$
reduce(f, [l_1, l_2, \ldots, l_n], a) = f(f(f(f(a, l_1), l_2), \ldots), l_n)
$$

reduce(lambda x, y: x+y, [1, 2, 3, 4, 5]) ==  $(((1+2)+3)+4)+5)$ 

◆ ロ ▶ → 伊

 $\Omega$ 

### Przydatne gadżety

#### all, any

$$
\mathit{all}, \mathit{any} : \{ \mathit{True}, \mathit{False} \}^* \rightarrow \{ \mathit{True}, \mathit{False} \}
$$

$$
all([l_0, \ldots, l_{n-1}] = \forall_{0 \le i < n} l_i
$$
\n
$$
any([l_0, \ldots, l_{n-1}] = \exists_{0 \le i < n} l_i
$$

enumerate

$$
enumerate: A^* \to (\mathbb{N} \times A)^*
$$
  
enumerate([l<sub>0</sub>, l<sub>1</sub>,..., l<sub>n-1</sub>]) = [(0, l<sub>0</sub>), (1, l<sub>1</sub>),..., (n - 1, l<sub>n-1</sub>)]

zip

$$
zip : A^* \times B^* \to (A \times B)^*
$$

 $zip([a_0, a_1, \ldots, a_{n-1}], [b_0, b_1, \ldots, b_{n-1}]) = [(a_0, b_0), (a_1, b_1), \ldots, (a_{n-1}, b_{n-1}])]$ 

# Funkcje wyższego rzędu

Funkcje, które przyjmują funkcje jako argumenty (np. map), albo zwracają funkcje.

### Przykład

$$
pow: \mathbb{N} \to (\mathbb{R} \to \mathbb{R})
$$

$$
pow(n) = \lambda x.x^n
$$

### W Pythonie

```
def pow(n):
    return lambda x: x ∗∗n
```
#### albo

 $def pow(n)$ : def  $f(x)$ : return x\*\*n

return f

# Częściowa aplikacja

partial: 
$$
((A \times B) \rightarrow C) \times A \rightarrow (B \rightarrow C)
$$
  
partial  $(f, a) = \lambda b.f(a, b)$ 

### Przykład

```
def log (level, message):
     print \lceil \{\text{level}\}\rceil: \{\text{msg}\}". format (level=level, msg=message)
```

```
from functools import partial
debug = partial(log, "debug")
```

```
\delta debug ("Start<sub>u</sub> doing<sub>u</sub> something")
\delta debug ("Continue\delta with \delta something \delta else")
\text{delay} ("Finished . \text{p} Profit?")
```
#### Zamiast

```
def debug (message):
    log ("debug", message)
```
## <span id="page-19-0"></span>Currying – rozwijanie funkcji

# curry :  $(A \times B \times C \rightarrow D) \rightarrow (A \rightarrow (B \rightarrow (C \rightarrow D)))$  $curry(f) = \lambda a.\lambda b.\lambda c.f(a, b, c)$

```
Przykład
def curry (f):
return lambda a: lambda b: f(a, b)curried add = curry (operator . add)
addone = curriedadd(1)addtwo=curriedadd(2)
```
◆ ロ ▶ → 伊

 $\Omega$ 

<span id="page-20-0"></span>Zadanie  $1 - my_max$ , my\_min

Zaimplementuj funkcje my\_max i my\_min znajdujące odpowiednio największy i najmniejszy element w liście.

4日)

つくい

Zadanie 2 – my\_zip

Wykonaj własną implementację funkcji zip. Czy da się do zrobić bez użycia pętli?

4日)

 $QQ$ 

Zadanie 3 – złożenia funkcji

Zdefiniuj funkcję realizującą operator złożenia dwóch funkcji:

 $(g \circ f)(x) = g(f(x))$ 

Zdefiniuj funkcję obliczającą złożenie dowolnej liczby funkcji.

4日)

つくい

Napisz możliwie najprostszy zestaw funkcji obliczających sumy:

- kolejnych  $k$  liczb naturalnych
- $\bullet$  kwadratów kolejnych k liczb naturalnych
- $\bullet$  logarytmów kolejnych k liczb naturalnych
- $\bullet$  czegokolwiek kolejnych k liczb naturalnych

 $\Omega$ 

Napisz funkcję obliczającą zadaną liczbę lat przestępnych począwszy od podanego roku.

Wskazówka

Pomocne mogą być funkcje z modułu itertools.

4日)

 $\Omega$ 

### <span id="page-25-0"></span>Strona wykładu

### http://bioexploratorium.pl/wiki/Wstęp\_do\_programowania\_-  $-2013z$

4 0 8 4

 $QQ$